# **3GPP TSG CN Plenary Meeting #17** 4 - 6 September 2002, Biarritz, FRANCE

Source: CN5 (OSA)

Title: Rel-5 CR 29.198-11 OSA API Part 11: Account management

Agenda item: 8.2

Document for: APPROVAL

| Doc-1st-  | Spec      | CR  | Rev | Phase | Subject                                                                   | Cat | Version  | Doc-2nd-  | Workite |
|-----------|-----------|-----|-----|-------|---------------------------------------------------------------------------|-----|----------|-----------|---------|
| Level     |           |     |     |       |                                                                           |     | -Current | Level     | m       |
| NP-020436 | 29.198-11 | 011 | -   | Rel-5 | Correction of IpAccountManager STD to permit multiple notifications       | F   | 5.0.0    | N5-020702 | OSA2    |
| NP-020436 | 29.198-11 | 012 | -   | Rel-5 | Add text to clarify requirements on support of methods                    | F   | 5.0.0    | N5-020724 | OSA2    |
| NP-020436 | 29.198-11 | 013 | -   | Rel-5 | Add missing callback interface for notifications in<br>Account Management | F   | 5.0.0    | N5-020757 | OSA2    |

| CHANGE REQUEST                |                           |                                                                                                    |                                                                                                    |                                              |                |                     |                                 |                                                                               |                                                                                                    |                                                                                                    |          |
|-------------------------------|---------------------------|----------------------------------------------------------------------------------------------------|----------------------------------------------------------------------------------------------------|----------------------------------------------|----------------|---------------------|---------------------------------|-------------------------------------------------------------------------------|----------------------------------------------------------------------------------------------------|----------------------------------------------------------------------------------------------------|----------|
| * <mark>29</mark>             | .198                      | -11 CR                                                                                                    | 011                                                                                                    | ж <b>r</b>                                   | ev             | <b>-</b> %          | Curr                            | rent vers                                                                     | sion:                                                                                                    | 5.0.0                                                                                                    | æ        |
| For <b>HELP</b> on us         | sing th                   | is form, se                                                                                                    | ee bottom                                                                                                    | of this pag                                  | ge or i        | ook at t            | the pop                         | o-up text                                                                     | t over                                                                                                    | the # syl                                                                                                    | mbols.   |
| Proposed change a             | affects                   | : ¥ (U                                                                                                    | )SIM                                                                                                    | ME/UE                                        |                | Radio A             | Access                          | Networ                                                                        | k                                                                                                    | Core No                                                                                                    | etwork X |
| Title: #                      | Corre                     | ection of Ip                                                                                                    | oAccountM                                                                                                    | lanager S                                    | STD to         | permit              | multip                          | le notific                                                                    | cations                                                                                                    | S                                                                                                    |          |
| Source: #                     | CN5                       |                                                                                                    |                                                                                                    |                                              |                |                     |                                 |                                                                               |                                                                                                    |                                                                                                    |          |
| Work item code: ₩             | OSA                       | 2                                                                                                    |                                                                                                    |                                              |                |                     |                                 | Date: ₩                                                                       | 12/                                                                                                    | 07/2002                                                                                                    |          |
| Reason for change             | F A B C D Detaile be four | (correction<br>(correspondaddition of<br>(addition of<br>(functional of<br>deditorial of<br>dexplanate<br>and in 3GPP<br>The State<br>of Notifical<br>createNoted                                 | nds to a corporate feature), all modification ions of the approximation of the approximation  | rrection in a<br>on of feature<br>above cate | egories for Ip | Accour<br>e, i.e. n | usase)  htMana o seco e first s | 2<br>R96<br>R97<br>R98<br>R99<br>REL-4<br>REL-5<br>ger cleand or subset of no | the for (GSM) (Relective (Relective (Relecti | Illowing rel<br>In Phase 2) In Phase 1996) In Phase 1997) In Phase 1998) In Phase 1999) In Phase 5) In Phase 5) In Phase 5 | one set  |
|                               |                           | This behaviour contradicts the notifications-related behaviour of the other SCFs and makes the assignmentID parameter redundant. Therefore it is assumed that this is not the intended behaviour. |                                                                                                    |                                              |                |                     |                                 |                                                                               |                                                                                                    |                                                                                                    |          |
| Summary of chang              |                           |                                                                                                    | e STD for<br>ns to be ac                                                                                                    | •                                            |                | _                   | •                               | more th                                                                       | an on                                                                                                    | e set of                                                                                                    |          |
| Consequences if not approved: |                           | since it is<br>to make c                                                                                                    | nmentID predundant lear that the lear that the learn that the lear that the lear that the lear that the lear that the lear that the lear that the lear that the lear that the learn that the lear that the lear that the lear that the lear that the lear that the lear that the lear that the lear that the learn that the lear that the learn that the lear that the lear that the lear that the lear that the lear that the lear that the lear that the lear that the learn that the lear that the lear that the lear that the lear that the lear that the lear that the lear that the lear that the lear t | The des                                      | scriptied beh  | ons of c<br>aviour  | createN<br>deviate              | lotificati                                                                    | ons sl                                                                                                    | hould be i                                                                                                    | updated  |
| Clauses affected:             | æ                         | 9                                                                                                    |                                                                                                    |                                              |                |                     |                                 |                                                                               |                                                                                                    |                                                                                                    |          |
| Other specs affected:         | *                         | Test sp                                                                                                    | core specifocification                                                                                                    | S                                            | ¥              |                     |                                 |                                                                               |                                                                                                    |                                                                                                    |          |
| Other comments:               | ж                         |                                                                                                    |                                                                                                    |                                              |                |                     |                                 |                                                                               |                                                                                                    |                                                                                                    |          |

## How to create CRs using this form:

Comprehensive information and tips about how to create CRs can be found at: <a href="http://www.3gpp.org/3G">http://www.3gpp.org/3G</a> Specs/CRs.htm. Below is a brief summary:

- 1) Fill out the above form. The symbols above marked # contain pop-up help information about the field that they are closest to.
- 2) Obtain the latest version for the release of the specification to which the change is proposed. Use the MS Word "revision marks" feature (also known as "track changes") when making the changes. All 3GPP specifications can be

- downloaded from the 3GPP server under  $\underline{\text{ftp://ftp.3gpp.org/specs/}}$  For the latest version, look for the directory name with the latest date e.g. 2001-03 contains the specifications resulting from the March 2001 TSG meetings.
- 3) With "track changes" disabled, paste the entire CR form (use CTRL-A to select it) into the specification just in front of the clause containing the first piece of changed text. Delete those parts of the specification which are not relevant to the change request.

# 9 State Transition Diagrams

# 9.1 State Transition Diagrams for IpAccountManager

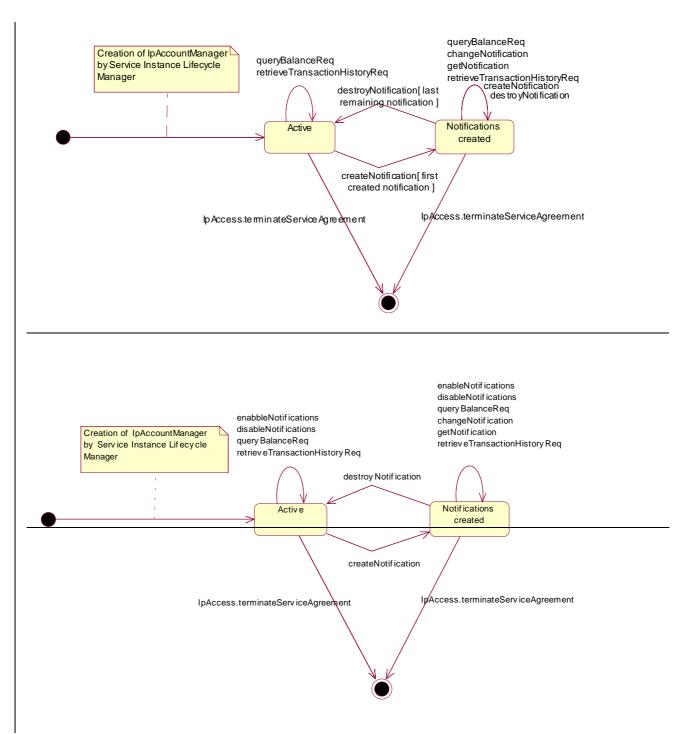

Figure: Application view on the IpAccountManager

# 9.1.1 Active State

In this state a relation between the Application and the Account Management has been established. The state allows the application to indicate that it is interested in charging related events, by calling createNotification/enableNotifications. In case such an event occurs, Account Manager will inform the application by invoking the operation reportNotification() on the IpAppAccountManager interface. The application can also indicate it is no longer interested in certain charging related events by calling destroyNotification/disableNotifications.

# 9.1.2 Notifications created State

When the Account Manager is in the Notifications created state, events requested with createNotification/enableNotifications will be forwarded to the application. In this state the application can request to change the notifications or query the Account Manager for the notifications currently set.

| The carry and the carry and th |             |                                                                                                    |                                                                        |                                                                   |                                      |                     |        |             |                                                                                       | CR-Form-v5                                                   |                              |        |
|----------------------------------------------------------------------------------------------------|-------------|----------------------------------------------------------------------------------------------------|------------------------------------------------------------------------|-------------------------------------------------------------------|--------------------------------------|---------------------|--------|-------------|---------------------------------------------------------------------------------------|--------------------------------------------------------------|------------------------------|--------|
| CHANGE REQUEST                                                                                                    |             |                                                                                                    |                                                                        |                                                                   |                                      |                     |        |             |                                                                                       |                                                              |                              |        |
| <b>*</b> 2                                                                                                    | 9.19        | 8-11                                                                                                    | CR                                                                     | 012                                                               |                                      | ж rev               | -      | ж           | Current vers                                                                          | sion:                                                        | 5.0.0                        | ¥      |
| For <u><b>HELP</b></u> on using this form, see bottom of this page or look at the pop-up text over the <b>x</b> symbols.                                                                                                    |             |                                                                                                    |                                                                        |                                                                   |                                      |                     |        |             |                                                                                       |                                                              |                              |        |
| Proposed change affects:    # (U)SIM ME/UE Radio Access Network Core Network   X                                                                                                    |             |                                                                                                    |                                                                        |                                                                   |                                      |                     |        |             |                                                                                       |                                                              |                              |        |
| Title:                                                                                                    | <b>¥</b> Ad | d text t                                                                                                    | o clarif                                                               | y require                                                         | ement                                | s on sup            | port o | f met       | thods                                                                                 |                                                              |                              |        |
| Source:                                                                                                    | ₩ CN        | 15                                                                                                    |                                                                        |                                                                   |                                      |                     |        |             |                                                                                       |                                                              |                              |        |
| Work item code:                                                                                                    | ₩ OS        | A2                                                                                                    |                                                                        |                                                                   |                                      |                     |        |             | Date: ♯                                                                               | 12/                                                          | /07/2002                     |        |
| Category:                                                                                                    | Deta        | F (corr<br>A (corr<br>B (add<br>C (fund<br>D (edia<br>illed exp                                                                                        | rection)<br>respond<br>lition of<br>ctional i<br>torial me<br>blanatio | owing cated as to a confeature), modification in softhe FR 21.900 | orrection<br>ion of f<br>n)<br>above | n in an ea          |        |             | Release: 器<br>Use <u>one</u> of<br>2<br>e) R96<br>R97<br>R98<br>R99<br>REL-4<br>REL-5 | the for<br>(GSN<br>(Rele<br>(Rele<br>(Rele<br>(Rele<br>(Rele |                              | eases: |
| Reason for chang                                                                                                    | ge: Ж       | meth<br>invoc                                                                                                    | od: is<br>cation v                                                     | it sufficion                                                      | ent to<br>excep                      | include<br>tion P_N | such o | ode<br>OD_N | exactly is mo<br>as to respond<br>NOT_SUPPO<br>fined by the I                         | d corr                                                       | rectly to a<br>D, or is it r | method |
| Summary of chai                                                                                                    | nge: ₩      | Add text to clause 4 to indicate that support or implementation of a method requires that the functionality of the method be supported or implemented. |                                                                        |                                                                   |                                      |                     |        |             |                                                                                       |                                                              |                              |        |
| Consequences if not approved:                                                                                                    | * **        |                                                                                                    |                                                                        |                                                                   |                                      |                     |        |             | s will each buant, but which                                                          |                                                              |                              |        |
| Clauses affected                                                                                                    | : X         | 4                                                                                                    |                                                                        |                                                                   |                                      |                     |        |             |                                                                                       |                                                              |                              |        |
| Other specs affected:                                                                                                    | ж           | Te                                                                                                    | est spe                                                                | re specit<br>cification<br>ecification                            | าร                                   | ns S                | €      |             |                                                                                       |                                                              |                              |        |

# How to create CRs using this form:

 $\mathfrak{R}$ 

Other comments:

Comprehensive information and tips about how to create CRs can be found at: <a href="http://www.3gpp.org/3G">http://www.3gpp.org/3G</a> Specs/CRs.htm. Below is a brief summary:

- 1) Fill out the above form. The symbols above marked \$\mathbb{X}\$ contain pop-up help information about the field that they are closest to.
- 2) Obtain the latest version for the release of the specification to which the change is proposed. Use the MS Word "revision marks" feature (also known as "track changes") when making the changes. All 3GPP specifications can be downloaded from the 3GPP server under <a href="ftp://ftp.3gpp.org/specs/">ftp://ftp.3gpp.org/specs/</a> For the latest version, look for the directory name with the latest date e.g. 2001-03 contains the specifications resulting from the March 2001 TSG meetings.
- 3) With "track changes" disabled, paste the entire CR form (use CTRL-A to select it) into the specification just in front of the clause containing the first piece of changed text. Delete those parts of the specification which are not relevant to the change request.

# 4 Account Management SCF

The following clauses describe each aspect of the Account Management Service Capability Feature (SCF).

The order is as follows:

- The Sequence diagrams give the reader a practical idea of how each of the SCFs is implemented.
- The Class relationships clause shows how each of the interfaces applicable to the SCF, relate to one another
- The Interface specification clause describes in detail each of the interfaces shown within the Class diagram part.
- The State Transition Diagrams (STD) show the progression of internal processes either in the application, or Gateway.
- The Data definitions section shows a detailed expansion of each of the data types associated with the methods within the classes. Note that some data types are used in other methods and classes and are therefore defined within the Common Data types part of this specification.

An implementation of this API which supports or implements a method described in the present document, shall support or implement the functionality described for that method, for at least one valid set of values for the parameters of that method. Where a method is not supported by an implementation of a Service interface, the exception P METHOD NOT SUPPORTED shall be returned to any call of that method.

|                                                                                                    |            |                                                                        |                            |                                                            |                                                     |                                                                               |                                               | <b>-</b>             |        |         |          |                                                                   |                                                               |                                                                  | С                       | CR-Form-v5 |
|----------------------------------------------------------------------------------------------------|------------|------------------------------------------------------------------------|----------------------------|------------------------------------------------------------|-----------------------------------------------------|-------------------------------------------------------------------------------|-----------------------------------------------|----------------------|--------|---------|----------|-------------------------------------------------------------------|---------------------------------------------------------------|------------------------------------------------------------------|-------------------------|------------|
| CHANGE REQUEST                                                                                                    |            |                                                                        |                            |                                                            |                                                     |                                                                               |                                               |                      |        |         |          |                                                                   |                                                               |                                                                  |                         |            |
| ж                                                                                                    |            | 29                                                                     | .198                       | 3-11                                                       | CR                                                  | 013                                                                           |                                               | <b>⊭re</b> \         | -      | ж       | Curr     | ent ver                                                           | sion:                                                         | 5.0.                                                             | 0                       | ¥          |
| For <u><b>HELP</b></u> on using this form, see bottom of this page or look at the pop-up text over the ℜ symbols.                                                                                                    |            |                                                                        |                            |                                                            |                                                     |                                                                               |                                               |                      |        |         |          |                                                                   |                                                               |                                                                  |                         |            |
| Proposed change affects:     (U)SIM ME/UE Radio Access Network Core Network Core N |            |                                                                        |                            |                                                            |                                                     |                                                                               |                                               |                      |        |         |          |                                                                   | work X                                                        |                                                                  |                         |            |
| Title:                                                                                                    |            | Add missing callback interface for notifications in Account Management |                            |                                                            |                                                     |                                                                               |                                               |                      |        |         |          |                                                                   |                                                               |                                                                  |                         |            |
| Source:                                                                                                    | e: # CN5   |                                                                        |                            |                                                            |                                                     |                                                                               |                                               |                      |        |         |          |                                                                   |                                                               |                                                                  |                         |            |
| Work ite                                                                                                    | m code     | e:#                                                                    | OSA                        | 42                                                         |                                                     |                                                                               |                                               |                      |        |         | ı        | Date:                                                             | 12/                                                           | 07/2002                                                          | 2                       |            |
| Category                                                                                                    | <i>/</i> : | *                                                                      | H<br>H<br>C<br>L<br>Detail | F (corr<br>A (cor<br>B (add<br>C (fun<br>D (edi<br>led exp | rection) respondition of ectional torial m planatio | owing ca<br>)<br>dds to a c<br>f feature)<br>modifications of the<br>TR 21.90 | correction),<br>ation of to<br>on)<br>e above | n in an e<br>eature) |        |         | Us<br>e) | e <u>one</u> o<br>2<br>R96<br>R97<br>R98<br>R99<br>REL-4<br>REL-5 | f the fo<br>(GSN<br>(Rele<br>(Rele<br>(Rele<br>(Rele<br>(Rele | L-5  M Phase ease 199 ease 199 ease 199 ease 199 ease 4) ease 5) | 2)<br>96)<br>97)<br>98) | ises:      |
| Reason f                                                                                                    | for cha    | nge                                                                    | <i>:</i> #                 |                                                            |                                                     | ation me<br>. This is                                                         |                                               |                      |        |         |          |                                                                   | ot aliç                                                       | gned wit                                                         | th th                   | at of      |
| Summar                                                                                                    | y of ch    | ang                                                                    | e: #                       | Adde                                                       | ed a ca                                             | allback p                                                                     | parame                                        | ter to c             | reateN | lotific | ation(   | ) and r                                                           | elated                                                        | descrip                                                          | tion                    | ıS.        |
| Consequence not appre                                                                                                    |            | if                                                                     | ж                          | APIs                                                       | will be                                             | e less u                                                                      | ndersta                                       | andable              |        |         |          |                                                                   |                                                               |                                                                  |                         |            |
| Clauses                                                                                                    | affocto    | ٠٠.                                                                    | ж                          | 8.1                                                        |                                                     |                                                                               |                                               |                      |        |         |          |                                                                   |                                                               |                                                                  |                         |            |
| Clauses                                                                                                    | arrecte    | u.                                                                     | 00                         | 0.1                                                        |                                                     |                                                                               |                                               |                      |        |         |          |                                                                   |                                                               |                                                                  |                         |            |
| Other sp<br>affected:                                                                                                    |            |                                                                        | ¥                          | Te                                                         | est spe                                             | ore spece<br>ecification<br>pecification                                      | ons                                           | ns                   | #      |         |          |                                                                   |                                                               |                                                                  |                         |            |

#### How to create CRs using this form:

 $\mathfrak{R}$ 

Other comments:

Comprehensive information and tips about how to create CRs can be found at: <a href="http://www.3gpp.org/3G">http://www.3gpp.org/3G</a> Specs/CRs.htm. Below is a brief summary:

- 1) Fill out the above form. The symbols above marked # contain pop-up help information about the field that they are closest to
- 2) Obtain the latest version for the release of the specification to which the change is proposed. Use the MS Word "revision marks" feature (also known as "track changes") when making the changes. All 3GPP specifications can be downloaded from the 3GPP server under <a href="ftp://ftp.3gpp.org/specs/">ftp://ftp.3gpp.org/specs/</a> For the latest version, look for the directory name with the latest date e.g. 2001-03 contains the specifications resulting from the March 2001 TSG meetings.
- 3) With "track changes" disabled, paste the entire CR form (use CTRL-A to select it) into the specification just in front of the clause containing the first piece of changed text. Delete those parts of the specification which are not relevant to the change request.

# Introduction

All Parlay/OSA APIs that contain a mechanism for creating and reporting notifications allow a callback interface to be specified by the application on which the notifications shall be reported. This callback is however missing from the Account Management API.

Furthermore, as was already been discussed during the meeting in Budapest, the sequence diagrams in AM do not show the use of setCallback() which is required if no callback can be specified with createNotification().

To align AM with other APIs it is proposed to introduce the callback for notifications.

# **Proposed Changes**

The following changes are proposed to 29.198-11:

# 8.1 Interface Class IpAccountManager

Inherits from: IpService.

The account manager interface provides methods for monitoring accounts. Applications can use this interface to enable or disable charging-related event notifications and to query account balances.

<<Interface>>

IpAccountManager

createNotification (appAccountManager: in IpAppAccountManagerRef, chargingEventCriteria: in

TpChargingEventCriteria): TpAssignmentID

destroyNotification (assignmentId: in TpAssignmentID): void

queryBalanceReq (users : in TpAddressSet) : TpAssignmentID

changeNotification (assignmentID: in TpAssignmentID, eventCriteria: in TpChargingEventCriteria): void

getNotification (): TpChargingEventCriteriaResultSet

 $retrieve Transaction History Req\ (user: in\ TpAddress,\ transaction Interval: in\ TpTime Interval):$ 

**TpAssignmentID** 

enableNotifications (appAccountManager: in IpAppAccountManagerRef): TpAssignmentID

disableNotifications (): void

#### Method

## createNotification()

This method is used by the application to enable charging event notifications to be sent to the application.

If the same application requests two notifications with exactly the same criteria but different callback references, the second callback will be treated as an additional callback. Both notifications will share the same assignmentID. The gateway will always use the most recent callback. In case this most recent callback fails the second most recent is used. In case the enableCallNotification contains no callback, at the moment the application needs to be informed the gateway will use as callback the callback that has been registered by setCallback().

Returns assignmentId: Specifies the ID assigned by the account management object for this newly enabled event notification.

#### **Parameters**

#### appAccountManager: in IpAppAccountManagerRef

If this parameter is set (i.e. not NULL) it specifies a reference to the application interface, which is used for callbacks. If set to NULL, the application interface defaults to the interface specified via the setCallback() method.

#### chargingEventCriteria: in TpChargingEventCriteria

Specifies the event specific criteria used by the application to define the charging event required. Individual addresses or address ranges may be specified for subscriber accounts. Example of events are "charging" and "recharging".

#### Returns

TpAssignmentID

Raises

TpCommonExceptions, P\_INVALID\_ADDRESS, P\_INVALID\_CRITERIA, P\_INVALID\_EVENT\_TYPE, P\_UNKNOWN\_SUBSCRIBER

#### Method

# destroyNotification()

This method is used by the application to disable charging notifications.

#### **Parameters**

#### assignmentId : in TpAssignmentID

Specifies the assignment ID that was given by the account management object when the application enabled the charging notification.

#### Raises

TpCommonExceptions, P INVALID ASSIGNMENT ID

#### Method

## queryBalanceReq()

This method is used by the application to query the balance of an account for one or several users.

Returns queryId: Specifies the ID of the balance query request.

#### **Parameters**

#### users : in TpAddressSet

Specifies the user(s) for which the balance is queried.

Returns

**TpAssignmentID** 

Raises

TpCommonExceptions, P UNKNOWN SUBSCRIBER, P UNAUTHORIZED APPLICATION

#### Method

# changeNotification()

This method is used by the application to change the event criteria introduced with createNotification. Any stored criteria associated with the specified assignmentID will be replaced with the specified criteria.

#### **Parameters**

#### assignmentID: in TpAssignmentID

Specifies the ID assigned by the manager interface for the event notification.

#### eventCriteria : in TpChargingEventCriteria

Specifies the new set of event criteria used by the application to define the event required. Only events that meet these criteria are reported

#### Raises

TpCommonExceptions, P\_INVALID\_ASSIGNMENT\_ID, P\_INVALID\_CRITERIA, P\_INVALID\_EVENT\_TYPE, P\_UNKNOWN\_SUBSCRIBER, P\_INVALID\_ADDRESS

#### Method

# getNotification()

This method is used by the application to query the event criteria set with createNotification or changeNotification.

Returns eventCriteria: Specifies the event criteria used by the application to define the event required. Only events that meet these criteria are reported.

#### **Parameters**

No Parameters were identified for this method

#### Returns

TpChargingEventCriteriaResultSet

#### Raises

**TpCommonExceptions** 

#### Method

# retrieveTransactionHistoryReq()

This asynchronous method is used by the application to retrieve a transaction history of a subscriber's account. The history is a set of Detailed Records.

Returns retrievalID: Specifies the retrieval ID of the transaction history retrieval request.

#### **Parameters**

#### user : in TpAddress

Specifies the subscriber for whose account the transaction history is to be retrieved.

#### transactionInterval: in TpTimeInterval

Specifies the time interval for which the application history is to be retrieved.

#### Returns

**TpAssignmentID** 

Raises

TpCommonExceptions, P\_UNKNOWN\_SUBSCRIBER, P\_UNAUTHORIZED\_APPLICATION, P\_INVALID\_TIME\_AND\_DATE\_FORMAT

Method

## enableNotifications()

This method is used to indicate that the application is able to receive which are provisioned from within the network (i.e. these notifications are NOT set using createNotification() but via, for instance, a network management system). If notifications provisioned for this application are created or changed, the application is unaware of this until the notification is reported.

If the same application requests to enable notifications for a second time with a different IpAppAccountManager reference (i.e. without first disabling them), the second callback will be treated as an additional callback. This means that the callback will only be used in cases when the first callback specified by the application is unable to handle the reportNotification (e.g. due to overload or failure).

When this method is used, it is still possible to use createNotification() for service provider provisioned notifications on the same interface as long as the criteria in the network and provided by createNotification() do not overlap. However, it is NOT recommended to use both mechanisms on the same service manager.

The methods changeNotification(), getNotification(), and destroyNotification() do not apply to notifications provisoned in the network and enabled using enableNotifications(). These only apply to notifications created using createNotification().

Returns assignmentID: Specifies the ID assigned by the manager interface for this operation. This ID is contained in any reportNotification() that relates to notifications provisioned from within the network Repeated calls to enableNotifications() return the same assignment ID.

#### **Parameters**

No parameters are identified for this method.

## appAccountManager: in IpAppAccountManagerRef

If this parameter is set (i.e. not NULL) it specifies a reference to the application interface, which is used for callbacks. If set to NULL, the application interface defaults to the interface specified via the setCallback() method.

Returns

TpAssignmentID

Raises

**TpCommonExceptions** 

Method

# disableNotifications()

This method is used to indicate that the application is not able to receive notifications for which the provisioning has been done from within the network. (i.e. these notifications that are NOT set using createNotification() but via, for instance, a network management system). After this method is called, no such notifications are reported anymore.

**Parameters** 

No parameters are identified for this method.

Raises

**TpCommonExceptions**